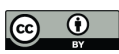

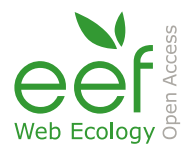

# *Supplement of*

# Towards spatial predictions of disease transmission risk: classical scrapie spill-over from domestic small ruminants to wild cervids

Nuno Mouta et al.

*Correspondence to:* Nuno Mouta (nuno.mouta@cibio.up.pt)

The copyright of individual parts of the supplement might differ from the article licence.

```
## ------biomod2-Based-on-Spectral-information-data------------ ##
## NOTES:
## (i) This version allows to use either true train absences or 
## pseudo-absences by modifying the parameter useWhat
##
## (ii) If using pseudo-absences, the number of pseudo-absences 
## can be modified using the parameter numberOfPseudoAbs (default:
## is equal to the number of presences)
## 
## ------Please-have-the-fallowing-packages-installed--------##
library(biomod2)
library(raster)
library(sf)
library(fasterize)
library(dplyr)
library(sp)
convertToGeoTIFF <- function(inputFolder,outputFolder){
  fl <- list.files(inputFolder, pattern= ".grd$", full.names = TRUE)
  if(!dir.exists(outputFolder)){
   dir.create(outputFolder)
 }
  for(f in fl){
   cat("Converting file:/n",f," .../n",sep="")
   fn <- tools::file_path_sans_ext(basename(f))
   raster::stack(f) %>%
    raster::writeRaster(filename = paste(outputFolder,"/",fn,".tif",sep=""))
   cat("done!/n/n")
 }
}
# Set working directory
setwd("C:/.../...")
# Train polygons from shapefile
shapeTrain <- "C:/.../.shp"
trainPolygons <- read_sf(shapeTrain)
# Use train absences OR pseudo-absences
useWhat <- " pseudo-absences " # chose between "pseudo-absences , train absences "
# Input satellite images from folder
inputDirSatImages <- "C:/.../..."
imgList <- list.files(inputDirSatImages, pattern=".tif$", full.names = TRUE)
```
#### **# Make a raster stack of satellite images**

satImages <- stack(imgList)

```
names(satImages) <- substr(names(satImages),1,12)
```
## **# Convert train polygons to raster, where polygons with 0 represents absence and with 1 presence, please define the field containing this information as Id**  rst <- fasterize(trainPolygons, satImages[[1]], field = "Id")

```
# Create xy data from raster
xyCoords <- xyFromCell(rst, 1:ncell(rst))
rstValues <- values(rst)
```

```
trainDF <- as.data.frame(cbind(xyCoords, rstValues))
colnames(trainDF) <- c("x","y","Id")
```

```
# Set the number of pseudo-absences equal to presence pixels
numberOfPseudoAbs <- nrow(trainDF %>% dplyr::filter(Id == 1))
```

```
# Specific values to test can be used like:
# numberOfPseudoAbs <- 500
```
**#Identification of the work** spName <- "study\_name"

```
## -------------------------------------------------------------------------------------- ##
## Data formatting and preparation ----
## -------------------------------------------------------------------------------------- ##
```

```
if(useWhat == "pseudo-absences"){
```

```
 # Extract only positive train points and select only the XY cols
trainData <- trainDF %>% 
 dplyr::filter(Id == 1)%>%
  dplyr::select(x, y)
```
# **# Convert train data to spatial points object**

spPointsTrain <- SpatialPoints(trainData)

```
 myBiomodData <- BIOMOD_FormatingData(resp.var = spPointsTrain,
                    expl.var = satImages,
                    resp.name = spName,
                    PA.nb.rep = 3, # Number of Pseudo-Absences sets
                    PA.nb.absences = numberOfPseudoAbs,
                   PA.strategy = 'random') # PA generation method
```
}else if(useWhat == "train absences"){

```
 # Select train data by Id (either 0's OR 1's i.e. true absences and true presences)
trainData <- trainDF %>% dplyr::filter(Id == 0 | Id == 1)
 # Get XY coordinates
spPointsTrain <- as.matrix(trainData[,c("x","y")])
```

```
 myBiomodData <- BIOMOD_FormatingData(resp.var = trainData$Id, # 0, 1 input vector
                       resp.xy = spPointsTrain, # XY coords for 0's and 1's
                       expl.var = satImages,
                       resp.name = spName) # PA generation method 
}else{
 stop("Wrong option in useWhat parameter! Must be pseudo-absences OR train absences.")
}
## -------------------------------------------------------------------------------------- ##
## Calibrate models ----
## -------------------------------------------------------------------------------------- ##
myBiomodModelOut <- BIOMOD_Modeling(
 data = myBiomodData, # Input data
 models = c('RF', 'CTA', 'ANN', 'GLM', 'GAM'), # Models to run
 #models.options = 
  NbRunEval = 10, # Number of Evaluation runs - default 10
 DataSplit = 80,
 Prevalence = 0.5, # Prevalence between 0 and 1
 VarImport = 5, # Nr of rounds to evaluate variables - default 5
 models.eval.meth = c('TSS','ROC','KAPPA'), # Evaluation metrics
 SaveObj = TRUE,
 rescal.all.models = FALSE,
 do.full.models = TRUE)
```
#### **# Save calibration object**

saveRDS(myBiomodModelOut, paste(spName,"\_myBiomodModelOut.RDS",sep=""))

#### **# Get model evaluation values**

myBiomodModelEval <- get\_evaluations(myBiomodModelOut)

#### **# Print ROC scores**

print(myBiomodModelEval["ROC","Testing.data",,,]) print(myBiomodModelEval["TSS","Testing.data",,,])

#### **# Get boxplot stats**

print(fivenum(as.numeric(myBiomodModelEval["ROC","Testing.data",,,]))) print(fivenum(as.numeric(myBiomodModelEval["TSS","Testing.data",,,])))

#### **# Save evaluation metrics from the arrays**

evalDF.ROC <- as.data.frame(myBiomodModelEval["ROC","Testing.data",,,]) evalDF.TSS <- as.data.frame(myBiomodModelEval["TSS","Testing.data",,,]) evalDF.KAPPA <- as.data.frame(myBiomodModelEval["KAPPA","Testing.data",,,])

write.csv(evalDF.ROC, file = paste(getwd(),"/",spName,"/",spName,"\_evalDF\_ROC.csv",sep="")) write.csv(evalDF.TSS, file = paste(getwd(),"/",spName,"/",spName," evalDF\_TSS.csv",sep="")) write.csv(evalDF.KAPPA, file = paste(getwd(),"/",spName,"/",spName,"\_evalDF\_KAPPA.csv",sep=""))

**# Calculate variable importance across all PA sets, eval rouns and algorithms**  varImportance <- get\_variables\_importance(myBiomodModelOut)

```
varImportanceByVariableAVG <- apply(varImportance,1,mean, na.rm=TRUE)
varImportanceByVariableSTD <- apply(varImportance,1,sd, na.rm=TRUE)
vimpDF <- data.frame(cnames = names(varImportanceByVariableAVG),
            vimpAVG = varImportanceByVariableAVG, 
            varImpSTD = varImportanceByVariableSTD) %>% 
  arrange(desc(vimpAVG))
print(vimpDF)
write.csv(vimpDF, file = paste(getwd(),"/",spName,"/",spName,"_varImportance.csv",sep=""))
## -------------------------------------------------------------------------------------- ##
## Perform ensemble modelling ----
## -------------------------------------------------------------------------------------- ##
myBiomodEM <- BIOMOD_EnsembleModeling(modeling.output = myBiomodModelOut,
                      #chosen.models = selMods,
                      em.by = 'all',
                      eval.metric = c('TSS'),
                     eval.metric.quality.threshold = 0.8,
                      prob.mean = TRUE,
                      prob.mean.weight.decay = 'proportional')
```

```
saveRDS(myBiomodEM, paste(spName,"_myBiomodEM.RDS",sep=""))
```
#### **# Models to consider in the ensemble and projection**

modelsToUse <- get\_kept\_models(myBiomodEM, 1)

saveRDS(modelsToUse, paste(spName," modelsToUse.RDS",sep=""))

#### **# Get evaluation scores for the Ensemble Modelling stage**

emEvalDF <- as.data.frame(get\_evaluations(myBiomodEM)) write.csv(emEvalDF, file = paste(getwd(),"/",spName,"/",spName,"\_EnsMod\_evalDF\_AllMetrics.csv",sep=""))

#### **# Obtain projections**

myBiomodProj <- BIOMOD\_Projection(modeling.output = myBiomodModelOut, new.env = satImages,

proj.name = "Current", ## Name of the projection from above variable

proj.name

 selected.models = modelsToUse, filtered.meth = NULL, binary.meth = NULL, compress = 'gzip', clamping.mask = TRUE, output.format = '.grd', do.stack = TRUE)

# **# Perform the ensembling of projections**

```
myBiomodEF <- BIOMOD_EnsembleForecasting(projection.output = myBiomodProj,
                      binary.meth = c('TSS','ROC','KAPPA'),
                      EM.output = myBiomodEM,
                      output.format = '.grd')
```
## **# Perform the ensembling of projections**

myBiomodEF <- BIOMOD\_EnsembleForecasting(projection.output = myBiomodProj, binary.meth = c('TSS','ROC','KAPPA'), EM.output = myBiomodEM, output.format = '.tiff')

# **# Convert all output raster files to GeoTIFF**

inFolder <- paste(getwd(),"/",spName,"/proj\_",projName,sep="") outFolder <- paste(inFolder,"/","GeoTIFF", sep="") dir.create(outFolder)

## **#Save GeoTIFF(inFolder, outFolder)**

save.image(file=paste(spName,"ModObjects-v1.RData",sep="\_"))